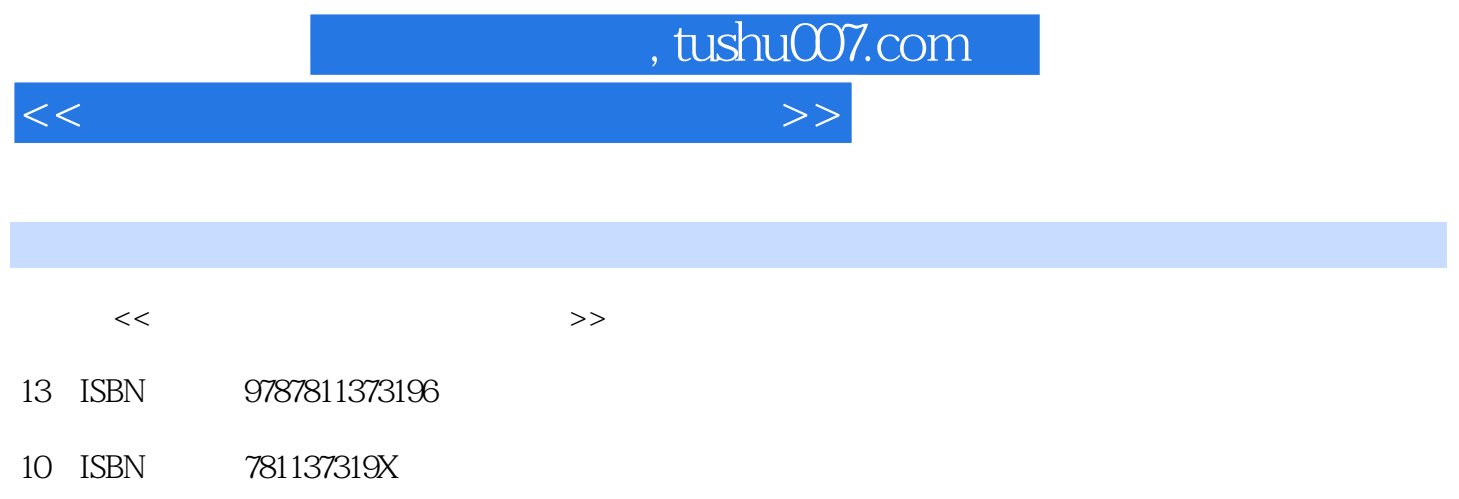

出版时间:2009-8

PDF

## 更多资源请访问:http://www.tushu007.com

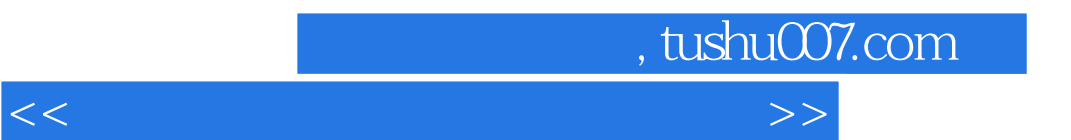

Windows Office

 $\frac{1}{2}$ 

 $\alpha$ 

基础篇包含7章;实验篇包含8章22个实验。

<<大学计算机信息技术实践教程>>

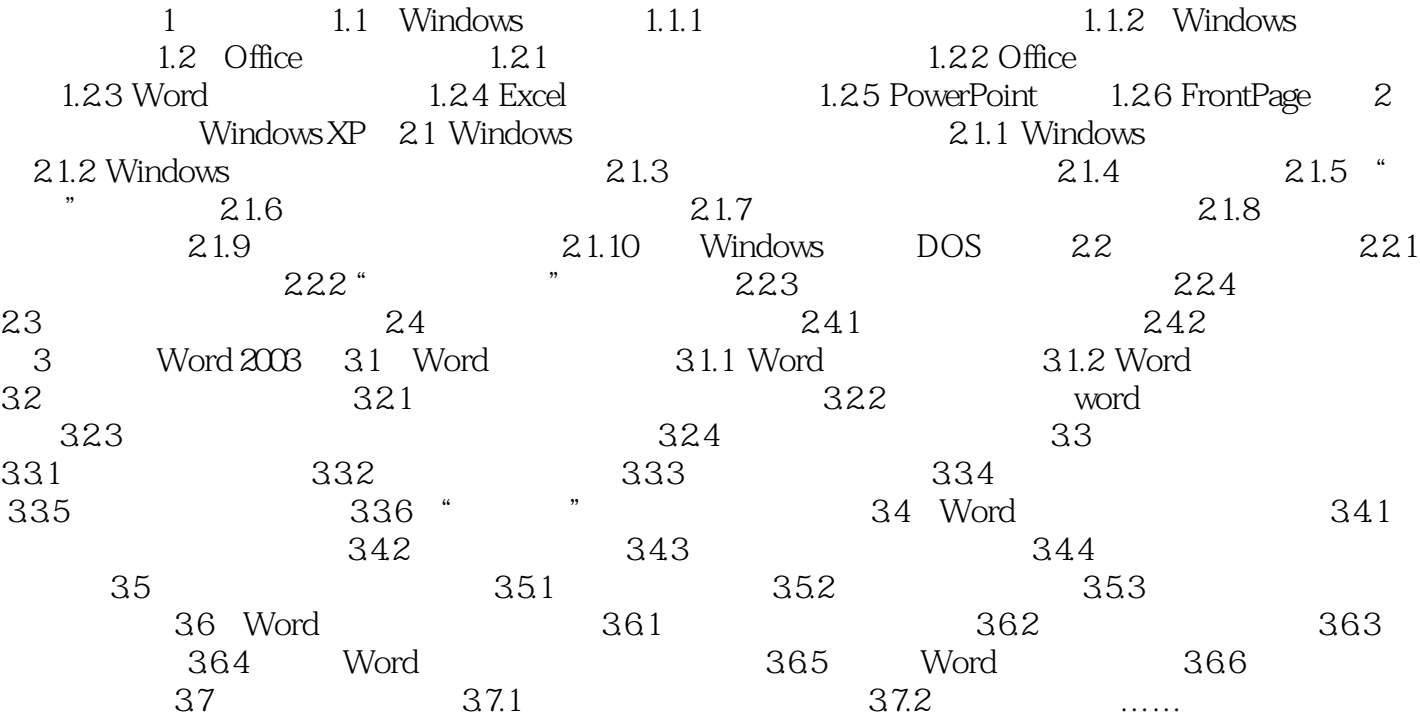

, tushu007.com

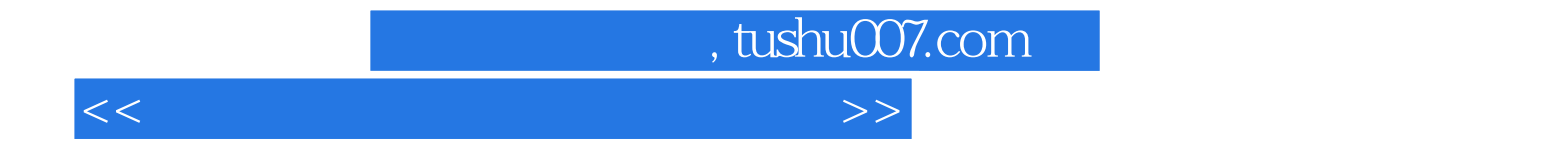

本站所提供下载的PDF图书仅提供预览和简介,请支持正版图书。

更多资源请访问:http://www.tushu007.com